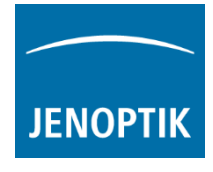

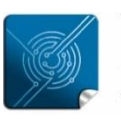

Versatility  $$ giving you the freedom to work with your favorite equipment.

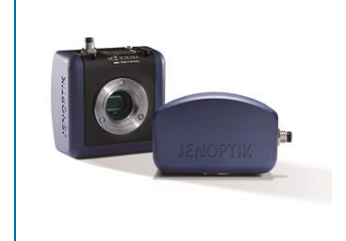

## FAQ - JENOPTIK GRYPHAX® how to connect the GRYPHAX cameras to the USB-C port on personal computers?

Because current and upcoming personal computer more and more replace the well common USB 3.0 type A by USB-C connectors only, GRYPHAX users has to place an USB 3.0 type A to USB-C adaptor in between personal computer and the original manufacturer USB 3.0 cable.

## As example:

A cable adapter from USB 3.0 type-A to USB-C

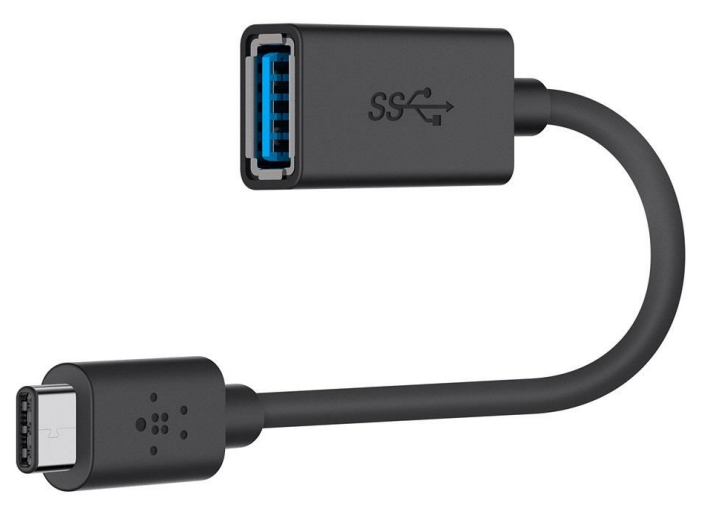

A cable less adapter from USB 3.0 type-A to USB-C

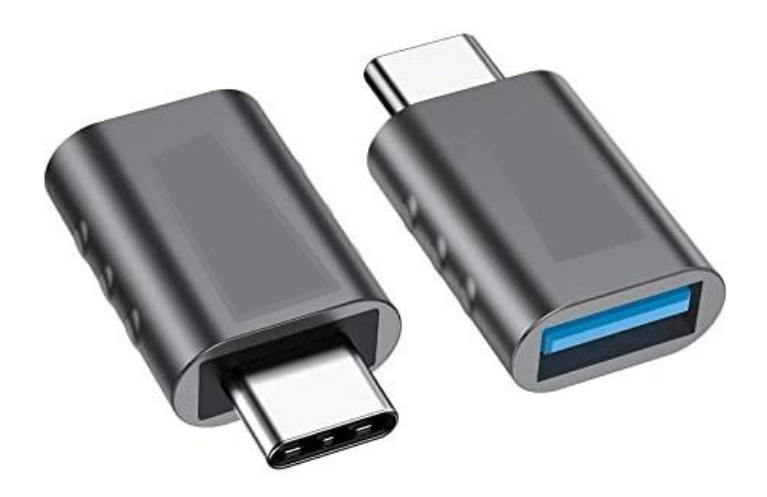

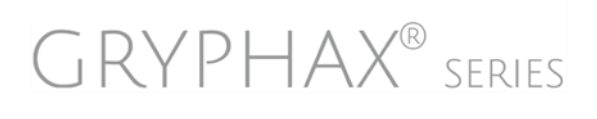

JENOPTIK | Light & Optics JENOPTIK Optical Systems GmbH Goeschwitzer Strasse 25 07745 Jena, Germany

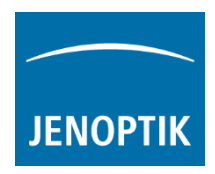

## Connection:

Connect the original USB 3.0 cable into the GRYPHAX camera. For safe connection, screwing the connector is recommended.

Put the third party adapter into the personal computer and connect the camera cable into the USB adaptor.

The used 3<sup>rd</sup> party adapter has to fulfill the specification of USB 3.0 Super Speed (USB 3.1 Gen1) in minimum.

Note: In case of connection issues, please check the adapter specification and change the adapter if needed.

## Download latest application:

Free download of [GRYPHAX](https://www.jenoptik.com/progres-gryphax-software) after registration:

<https://www.jenoptik.com/progres-gryphax-software>

Latest GRYPHAX software manual within all new feature and tools is download able from the link below:

[https://www.jenoptik.com/-/media/websitedocuments/optics/progres/software](https://www.jenoptik.com/-/media/websitedocuments/optics/progres/software-gryphax/software-manual.pdf)[gryphax/software-manual.pdf](https://www.jenoptik.com/-/media/websitedocuments/optics/progres/software-gryphax/software-manual.pdf)

Learn more about JENOPTIK GRYPHAX® software and the easy workflows and tools.

Watch our video tutorials.

HELPFUL? We appreciate your feedback.

[FEEDBACK](mailto:gryphax@jenoptik.com) [VIDEO TUTORIALS](http://www.jenoptik.com/gryphax)

We looking forward to hearing from you and remain sincerely,

Your JENOPTIK GRYPHAX<sup>®</sup> Team

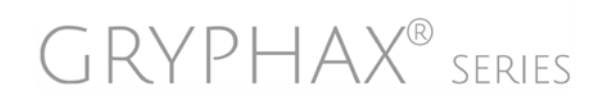